# Package 'EBPRS'

October 12, 2022

Type Package

Title Derive Polygenic Risk Score Based on Emprical Bayes Theory

Version 2.1.0

Author Shuang Song [aut, cre], Wei Jiang [aut], Lin Hou [aut] and Hongyu Zhao [aut]

Maintainer Shuang Song <song-s19@mails.tsinghua.edu.cn>

Description EB-PRS is a novel method that leverages information for effect sizes across all the markers to improve the prediction accuracy. No parameter tuning is needed in the method, and no external information is needed. This R-package provides the calculation of polygenic risk scores from the given training summary statistics and testing data. We can use EB-PRS to extract main information, estimate Empirical Bayes parameters, derive polygenic risk scores for each individual in testing data, and evaluate the PRS according to AUC and predictive r2. See Song et al. (2020) [<doi:10.1371/journal.pcbi.1007565>](https://doi.org/10.1371/journal.pcbi.1007565) for a detailed presentation of the method.

License GPL-3

Depends R (>= 3.5.0), ROCR, methods, BEDMatrix, data.table

Encoding UTF-8

LazyData true

RoxygenNote 6.1.1

NeedsCompilation no

Repository CRAN

Date/Publication 2020-08-26 05:40:08 UTC

# R topics documented:

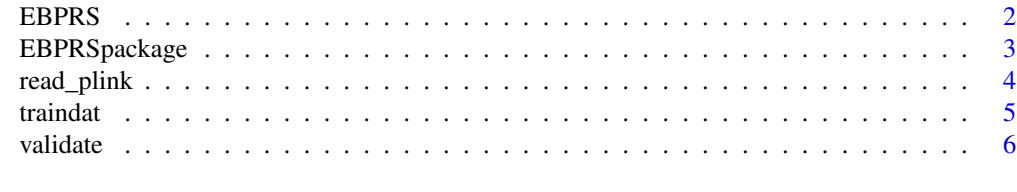

**Index** [7](#page-6-0) **7** 

<span id="page-1-1"></span><span id="page-1-0"></span>

# Description

Clean the dataset, extract information from raw data and calculate effect sizes. (Please notice that there are some requirements for the training and testing datasets.)

#### Usage

EBPRS(train, test, N1, N0, robust = T)

# Arguments

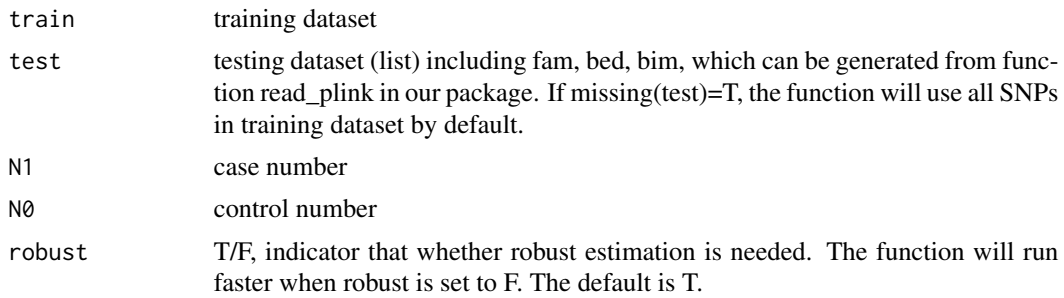

# Details

The raw training data should be a data.fame including A1, A2, OR, P, SNP (NOTE that the colnames should be exactly consistent with the above).

The SNP column (rsid) is used for indexing.

An example training dataset can be acquired using data("traindat")

"test" file can be generated from read\_plink("path\_to\_test\_plink\_bfile")

test is a list, which has test\$fam (6 columns with information on samples), test\$bim (6 columns with information on SNPs), test\$bed (genotypes matrix 0, 1, 2)

Note that in real data, we usually use beta $0 = m/20$  as the default setting for the EM algorithm, which is accurate enough in most cases and will have little influence on the prediction performance. If more accurate parameter estimation is required, we provide a robust estimation (by setting robust=T), integrating our data-driven bootstrap-based parameter tuning method. This can derive the best parameter for robust estimation, while more time is needed.

# Value

A list containing data.frame (result): combining the summary statistics and estimated effect sizes (eff)

estimated effect sizes (eff) estimated mu (muHat)

# <span id="page-2-0"></span>EBPRSpackage 3

estimated sigma2 (sigmaHat2) estimated proportion of non-associated SNPs (pi0) estimated variance of effect sizes of associated SNPs (sigma02) If the test file is provided the results also include: predictive r2 (r2) AUC (AUC) estimated polygenic risk score (S)

# Author(s)

Shuang Song, Wei Jiang, Lin Hou and Hongyu Zhao

# References

Song S, Jiang W, Hou L, Zhao H (2020) Leveraging effect size distributions to improve polygenic risk scores derived from summary statistics of genome-wide association studies. PLoS Comput Biol 16(2): e1007565. https://doi.org/10.1371/journal.pcbi.1007565

EBPRSpackage *Description of the package*

#### Description

Description of the package. This is the 2.0.3 version.

# Usage

EBPRSpackage()

# Details

EB-PRS is a novel method that leverages information for effect sizes across all the markers to improve the prediction accuracy. No parameter tuning is needed in the method, and no external information is needed. This R-package provides the calculation of polygenic risk scores from the given training summary statistics and test data. We can use EB-PRS to extract main information, estimate Empirical Bayes parameters, derive polygenic risk scores for each individual in test data, and evaluate the PRS according to AUC and predictive r2.

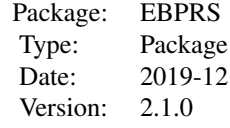

The package contains three main functions for users,read\_plink, EBPRS, and validate.

1. read\_plink. Thie function is used to read plink bfiles into R and reformat to suit the input of function EBPRS().

2. EBPRS. This function integrate three parts: (1) merge the train and test (if have) data, (2) estimate effectsize (3) generate polygenic risk scores (if test data provided.)

There is a strict requirement for the format of imput, which is detailedly illustrated in details in function EBPRS(). The training summary statistics are necessary. The test data can either be included in the input or not. If test data are provided. The function will first merge the data, as well as generate scores for each person in the result. Users could first use the function read\_plink() implemented in our package to read plink files into R.

3. validate. We use this to validate the performance of the PRS.

4. data("traindat") for the example training dataset.

A complete pipeline can be:

train <- fread('trainpath') (pay attention to the format, detailed in EBPRS())

test <- read\_plink('testpath') (path to the plink bfile without extensions)

result <- EBPRS(train=traindat, test=plinkfile, N1, N0)

validate(result\$S, truey)

or

train <- fread('trainpath') (pay attention to the format)

result <- EBPRS(train=traindat, N1, N0) (will only provide estimated effect sizes)

#### Author(s)

Shuang Song, Wei Jiang, Lin Hou and Hongyu Zhao

# References

Song S, Jiang W, Hou L, Zhao H (2020) Leveraging effect size distributions to improve polygenic risk scores derived from summary statistics of genome-wide association studies. PLoS Comput Biol 16(2): e1007565. https://doi.org/10.1371/journal.pcbi.1007565

# See Also

[EBPRS](#page-1-1), [validate](#page-5-1),

read\_plink *Read plink bfiles to R and reformat*

# Description

To read plink files into R and transfer the files to the format we use in the EBPRS() function.

#### Usage

read\_plink(path)

<span id="page-3-0"></span>

#### <span id="page-4-0"></span>traindat 5

# Arguments

path path to the test files (plink bfiles, without extension)

# Details

The input should not include the extension. For example, the test files are AA.bed, AA.bim and AA.fam, then the input should be 'AA' instead of 'AA.bed'.

# Author(s)

Shuang Song, Wei Jiang, Lin Hou and Hongyu Zhao

# References

Song S, Jiang W, Hou L, Zhao H (2020) Leveraging effect size distributions to improve polygenic risk scores derived from summary statistics of genome-wide association studies. PLoS Comput Biol 16(2): e1007565. https://doi.org/10.1371/journal.pcbi.1007565

# See Also

**[EBPRS](#page-1-1)** 

traindat *Example data for training set*

# **Description**

Summary statistics simulated in the manuscript Leveraging effect size distributions to improve polygenic risk scores derived from genome-wide association studies. Data from a QTL experiment on gravitropism in

# Usage

data("traindat")

# Format

data.frame

# References

Song S, Jiang W, Hou L, Zhao H (2020) Leveraging effect size distributions to improve polygenic risk scores derived from summary statistics of genome-wide association studies. PLoS Comput Biol 16(2): e1007565. https://doi.org/10.1371/journal.pcbi.1007565

# Examples

```
data("traindat")
## Not run:
result=EBPRS(train=traindat, N1=364, N0=2063)
## End(Not run)
```
<span id="page-5-1"></span>validate *Validate the performance of EBPRS*

# Description

Provide the performance evaluated by predictive r2 and AUC.

# Usage

validate(score, truey)

# Arguments

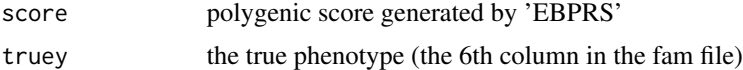

#### Author(s)

Shuang Song, Wei Jiang, Lin Hou and Hongyu Zhao

# References

Song S, Jiang W, Hou L, Zhao H (2020) Leveraging effect size distributions to improve polygenic risk scores derived from summary statistics of genome-wide association studies. PLoS Comput Biol 16(2): e1007565. https://doi.org/10.1371/journal.pcbi.1007565

# See Also

**[EBPRS](#page-1-1)** 

# Examples

```
validate(score=rnorm(20,0,1), truey=sample(0:1,20,replace=TRUE))
```
<span id="page-5-0"></span>

# <span id="page-6-0"></span>Index

 $\ast$  datasets traindat, [5](#page-4-0) EBPRS, [2,](#page-1-0) *[4](#page-3-0)[–6](#page-5-0)* EBPRSpackage, [3](#page-2-0) read\_plink, [4](#page-3-0)

traindat, [5](#page-4-0)

validate, *[4](#page-3-0)*, [6](#page-5-0)